**Photoshop Crack + Serial Number**

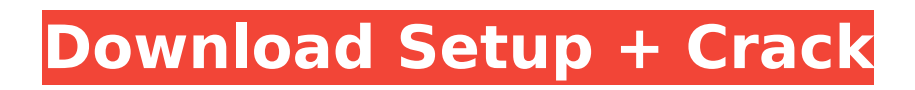

## **Photoshop Crack+ Download**

Conversion Any.PSD or.ai files are supported, as well as both.png and.jpg file types. The process is divided into four steps: preproduction, production, postproduction, and delivery. Preproduction takes place in Photoshop and other Adobe products. Production is using Photoshop in a consistent environment where elements are logically placed on the canvas, information is coherent, and the work is logically divided into layers. Postproduction is where the work can get a bit messy as it can take place in a selection of image editing programs in addition to Photoshop. Delivery is the part where you finally get to see your work in print. Work flow Whatever your workflow, it is still important to create a system to streamline the editing process. Whether you use Photoshop for the majority of your work, utilize both Photoshop and Illustrator, or work in a different program entirely (such as Corel, PaintShop Pro, or GIMP), it's good to have a system in place to keep you organized. Another great way to keep yourself organized is to create a template file for your most commonly used tools and brushes. This keeps you organized and saves you time by not having to create the file by hand each time. Step 1: This project begins in Photoshop, where the steps are being divided. Some of this may be done in Illustrator, but the image is being used as a guide in Photoshop. While Adobe Illustrator is a vector-based program, it can convert PDFs to Illustrator. Step 2: Colorizing a black and white photo can be a tricky process, but there are some methods that can turn the photo black and white into a vibrant, colorful photo. The following steps will show you how to create a rainbow effect that is simple and easy to add to photos. Step 3: Once the photo is ready, it can be added to a document as a guide. This way, you can put the photo on a canvas with helpful lines and guides showing the placement of elements and where the photo will fit. The lines don't have to be perfect; Adobe has helpful tutorials on each line's functions. You can create and customize lines as well as geometric shapes in order to help you create your desired layout. Step 4: Once the photo is added to the canvas, you have to crop it to the exact dimensions you need

## **Photoshop Keygen For (LifeTime) Latest**

Adobe Photoshop Cracked 2022 Latest Version Elements are available for Mac, PC and Android. [source] Adobe Photoshop Elements' 2019 features include: Fast Image Editing. You can easily add or remove objects and straighten and rotate images. Unlimited Smart Objects. You can create more complex elements and combine them with the main image. Speed. You can preview images in real time with the new Magic Wand tool. Every image you load into Adobe Photoshop Elements will be automatically organized into the Active Workspace. It will display the most commonly used tools in the toolbar. A new Content Aware Fill tool makes it easier to fill in the background or unwanted areas of an image. Wand eye tool. You can quickly select, crop and straighten elements of your photo. Magic Wand tool. You can quickly select parts of an image. Smart Objects. You can easily combine elements that are larger than an image size into a new image. [Source] How to install Photoshop Elements 2019 on your PC You can download Photoshop Elements 2019 from the Adobe official website. You can try the trial version. First, download the installer file. You should be careful with the version number. Extract the software and run the installer. You should choose Custom install. The installer will search for the latest version of Photoshop Elements 2019. It will create a shortcut to the software in the Program Files folder. Right-click on the shortcut and then choose Properties. . Open the tab Shortcut tab and click on the Change Icon button. . Select the Photoshop Elements 2019 icon from the list of files. Click OK. . Click on Yes in the warning message box. in the warning message box. If you are asked to restart, then do so. How to install Photoshop Elements 2019 on your Mac You can download Photoshop Elements 2019 from the Adobe official website. Download the installation file. Right click and drag the file to your Applications folder. [Source] Right click on the folder and choose Show package contents. . Open the folder Contents. You should find an Adobe Photoshop Elements 2019 folder. . You should find an folder. Open the Adobe Photoshop Elements 2019 folder. It contains a file named Photoshop.app Right click on the Photoshop.app and then open with. and then with. Double click on the Photoshop.app file 388ed7b0c7

# **Photoshop With Serial Key [Updated-2022]**

Prevalence of osteoporosis, osteopenia, and related fracture risk in a Mexican population. Little information is available on the osteoporosis (OP) prevalence in Latin-America. This study aimed to determine the magnitude and regional distribution of OP in a Mexican population. Cross-sectional, multicenter, descriptive study. Three hundred seven ambulatory Mexican participants were randomly selected from primary health-care centers in the city of San Juan de la Coronilla, Coahuila, Mexico. Spine, femoral neck (FN), and total hip (TH) bone mineral density (BMD) was measured by dual-energy X-ray absorptiometry, and fracture risk was evaluated. Binary logistic regression was applied to estimate the odds ratio (OR) for vertebral ( $n = 25$ ) and nonvertebral (n = 41) fractures. Prevalence of any type of OP was 32% (95% confidence interval [CI], 27%-37%). Overall, 37% (95% CI, 32%-42%) had at least one type of osteopenia (OP) and 10% (95% CI, 7%-13%) had a T-score  $\leq$  -2.5. Similarly, 13% (95% CI, 8%-17%) had osteoporotic fracture risk. The prevalence of OP increased with age. The spine was the region most affected by OP (OR, 2.06; 95% CI, 1.56-2.71). Risk of vertebral fracture was higher in smokers, ex-smokers, or nonsmokers than in never-smokers (OR, 2.02; 95% CI, 1.15-3.54). However, fracture risk was similar among never-smokers and ex-smokers. Our results indicate that OP and osteoporotic fracture risk are high in the Mexican population. The spine is the region with the most significant osteoporotic burden, as expected for a traditionally developed region.Q: How to create web application signed on Azure I need create web application signed on Azure and i have expiernece with this issue but i don't know how to create signed application. UPD: I have create application with visual studio 2013 for windows mobile 8.1 (for start i develop with visual studio 2012 and it's not working). Application downloaded, i can run it in my device, i didn't find "policies" sign (it

#### **What's New in the Photoshop?**

Q: How to change the title of the new instance of an object of a separate class? My code is this: public class Test01 { public static void main(String[] args) { // TODO Auto-generated method stub Car car = new Car(); car.setAuto(true); car.setYear(2017); System.out.println(car.getAuto()); System.out.println(car.getYear()); } } public class Car { private boolean auto; private int year; public boolean isAuto() { return this.auto; } public void setAuto(boolean b) { auto = b; } public int getYear() { return year; } public void setYear(int year) { this.year = year; } } Output: boolean 2017 I want to change the title of the new instance of the object from Car to the word "test". So I want the output to be like this: test 2017 A: Because you are calling the getter and setter methods of the car object you don't need to create a new instance of the car object. You can directly use the setter and getter methods. To change the title of the new instance from Car to the word "test" use the setTitle method. To change the title of the test object you should create a new instance of the test object and set the title using setTitle() method. Try this:- public class Test01 { public static void main(String[] args) { Car car = new Car(); car.setAuto(true); car.set

# **System Requirements For Photoshop:**

For the best experience in Battlefield 4, you need a computer with a multi-core CPU and a Graphics Card with at least 2048 MB memory (VGA), at least DirectX 10, and at least Windows 7. Be sure to check out the full system requirements here. If you haven't yet purchased the game, we also recommend that you follow our guide to the best video game system to ensure you are playing the game at its best performance. For additional information on the Multiplayer Beta, please visit the DICE Website \* The PC

Related links:

[https://ihunt.social/upload/files/2022/07/ct3cniKen4FtJzhhZMW5\\_05\\_b065c44ef1d78c25564734b7](https://ihunt.social/upload/files/2022/07/ct3cniKen4FtJzhhZMW5_05_b065c44ef1d78c25564734b770e929e2_file.pdf) [70e929e2\\_file.pdf](https://ihunt.social/upload/files/2022/07/ct3cniKen4FtJzhhZMW5_05_b065c44ef1d78c25564734b770e929e2_file.pdf) <https://repliquetees.com/advert/photoshop-cs4-nulled/> [https://www.coursesuggest.com/wp-content/uploads/2022/07/Adobe\\_Photoshop\\_2021\\_Version\\_22](https://www.coursesuggest.com/wp-content/uploads/2022/07/Adobe_Photoshop_2021_Version_2210_Download_For_Windows_Latest.pdf) [10\\_Download\\_For\\_Windows\\_Latest.pdf](https://www.coursesuggest.com/wp-content/uploads/2022/07/Adobe_Photoshop_2021_Version_2210_Download_For_Windows_Latest.pdf) <http://3.234.42.222/blog/index.php?entryid=4034> <https://lifeacumen.com/2022/07/photoshop-cs4-product-key-2/> [https://www.footandmatch.com/wp-content/uploads/2022/07/Photoshop\\_2022\\_Version\\_231\\_Mem\\_](https://www.footandmatch.com/wp-content/uploads/2022/07/Photoshop_2022_Version_231_Mem_Patch__With_Registration_Code_MacWin.pdf) Patch\_With\_Registration\_Code\_MacWin.pdf [https://lll.dlxyjf.com/upload/files/2022/07/2xeYVVTTsdNYEOx8PeDj\\_05\\_b065c44ef1d78c25564734](https://lll.dlxyjf.com/upload/files/2022/07/2xeYVVTTsdNYEOx8PeDj_05_b065c44ef1d78c25564734b770e929e2_file.pdf) [b770e929e2\\_file.pdf](https://lll.dlxyjf.com/upload/files/2022/07/2xeYVVTTsdNYEOx8PeDj_05_b065c44ef1d78c25564734b770e929e2_file.pdf) [https://www.linkspreed.com/upload/files/2022/07/lR5vGWwXyWVkUXWv6w97\\_05\\_bc5d37e3022bf](https://www.linkspreed.com/upload/files/2022/07/lR5vGWwXyWVkUXWv6w97_05_bc5d37e3022bfe76e21c54176d684999_file.pdf) [e76e21c54176d684999\\_file.pdf](https://www.linkspreed.com/upload/files/2022/07/lR5vGWwXyWVkUXWv6w97_05_bc5d37e3022bfe76e21c54176d684999_file.pdf) [https://volektravel.com/wp-content/uploads/2022/07/Adobe\\_Photoshop\\_CC\\_2018\\_version\\_19.pdf](https://volektravel.com/wp-content/uploads/2022/07/Adobe_Photoshop_CC_2018_version_19.pdf) <https://www.raven-guard.info/photoshop-2022-version-23-1-1-for-pc-2022-latest/> [https://www.realvalueproducts.com/sites/realvalueproducts.com/files/webform/photoshop-2021-ve](https://www.realvalueproducts.com/sites/realvalueproducts.com/files/webform/photoshop-2021-version-224.pdf) [rsion-224.pdf](https://www.realvalueproducts.com/sites/realvalueproducts.com/files/webform/photoshop-2021-version-224.pdf) [https://hissme.com/upload/files/2022/07/frW8KbJZaaeY4a7uPgOO\\_05\\_9570afd4a6da905938d7902](https://hissme.com/upload/files/2022/07/frW8KbJZaaeY4a7uPgOO_05_9570afd4a6da905938d79027e7dec5c9_file.pdf) [7e7dec5c9\\_file.pdf](https://hissme.com/upload/files/2022/07/frW8KbJZaaeY4a7uPgOO_05_9570afd4a6da905938d79027e7dec5c9_file.pdf) <https://josebonato.com/photoshop-cs3-full-product-key-free-latest/> [https://richard-wagner-werkstatt.com/2022/07/05/photoshop-2022-version-23-0-1-crack-keygen](https://richard-wagner-werkstatt.com/2022/07/05/photoshop-2022-version-23-0-1-crack-keygen-with-keygen-april-2022/)[with-keygen-april-2022/](https://richard-wagner-werkstatt.com/2022/07/05/photoshop-2022-version-23-0-1-crack-keygen-with-keygen-april-2022/) <http://alternantreprise.com/?p=84756> [http://humlog.social/upload/files/2022/07/zXr2cDld3GuIoKHsxweQ\\_05\\_b065c44ef1d78c25564734b](http://humlog.social/upload/files/2022/07/zXr2cDld3GuIoKHsxweQ_05_b065c44ef1d78c25564734b770e929e2_file.pdf) [770e929e2\\_file.pdf](http://humlog.social/upload/files/2022/07/zXr2cDld3GuIoKHsxweQ_05_b065c44ef1d78c25564734b770e929e2_file.pdf) [https://simplygroup.it/2022/07/05/adobe-photoshop-cc-2014-serial-number-full-torrent-download](https://simplygroup.it/2022/07/05/adobe-photoshop-cc-2014-serial-number-full-torrent-download-latest-2022/)[latest-2022/](https://simplygroup.it/2022/07/05/adobe-photoshop-cc-2014-serial-number-full-torrent-download-latest-2022/) <https://trello.com/c/XJt0ERMs/143-photoshop-2022-version-232-pc-windows> <https://www.cakeresume.com/portfolios/adobe-photoshop-cc-2019-version-20-crack-mega-ser> [https://lamachodpa.com/wp-content/uploads/2022/07/Adobe\\_Photoshop\\_2021\\_Version\\_224.pdf](https://lamachodpa.com/wp-content/uploads/2022/07/Adobe_Photoshop_2021_Version_224.pdf) [https://www.realteqs.com/teqsplus/upload/files/2022/07/VFMpPcGS7HfPZkl8DS2d\\_05\\_1be5d97868](https://www.realteqs.com/teqsplus/upload/files/2022/07/VFMpPcGS7HfPZkl8DS2d_05_1be5d978681b55a675e823bc0960a43e_file.pdf) [1b55a675e823bc0960a43e\\_file.pdf](https://www.realteqs.com/teqsplus/upload/files/2022/07/VFMpPcGS7HfPZkl8DS2d_05_1be5d978681b55a675e823bc0960a43e_file.pdf) <http://villa-mette.com/?p=33857> <https://moodle.ezorock.org/blog/index.php?entryid=7182> <https://www.cakeresume.com/portfolios/photoshop-2021-version-22-5-crack-keygen-produ> <https://natepute.com/advert/photoshop-cc-2014-product-key-win-mac-updated-2/> <http://tlcme.org/?p=9214> http://demo.funneldrivenroi.com/council/upload/files/2022/07/vl4GEd8tOB5tCCzRXdxo\_05\_1be5d9 [78681b55a675e823bc0960a43e\\_file.pdf](http://demo.funneldrivenroi.com/council/upload/files/2022/07/vl4GEd8tQB5tCCzRXdxo_05_1be5d978681b55a675e823bc0960a43e_file.pdf) <https://business.uoregon.edu/system/files/webform/ocg-inquiries/Photoshop-eXpress.pdf> <https://iranskillhouse.com/blog/index.php?entryid=4328>

[https://waappitalk.com/upload/files/2022/07/qahAwAX3PPrvsgfeqg8f\\_05\\_bc5d37e3022bfe76e21c5](https://waappitalk.com/upload/files/2022/07/qahAwAX3PPrvsgfeqg8f_05_bc5d37e3022bfe76e21c54176d684999_file.pdf) [4176d684999\\_file.pdf](https://waappitalk.com/upload/files/2022/07/qahAwAX3PPrvsgfeqg8f_05_bc5d37e3022bfe76e21c54176d684999_file.pdf)